# Package 'epivizrData'

October 17, 2017

<span id="page-0-0"></span>Type Package

Title Data Management API for epiviz interactive visualization app

Version 1.4.0

URL <http://epiviz.github.io>

Description Serve data from Bioconductor Objects through a WebSocket connection.

BugReports <https://github.com/epiviz/epivizrData/issues>

biocViews Infrastructure, Visualization

**Depends** R  $(>= 3.4)$ , methods, epivizrServer  $(>= 1.1.1)$ , Biobase

Imports S4Vectors, GenomicRanges, SummarizedExperiment (>= 0.2.0), OrganismDbi, GenomicFeatures, GenomeInfoDb, IRanges, ensembldb

Suggests testthat, roxygen2, bumphunter, hgu133plus2.db, Mus.musculus, TxDb.Mmusculus.UCSC.mm10.knownGene, rjson, knitr, rmarkdown, BiocStyle, EnsDb.Mmusculus.v79

License MIT + file LICENSE

LazyData true

RoxygenNote 6.0.1

Collate 'epivizrData-package.R' 'EpivizMeasurement-class.R' 'EpivizDataMgr-class.R' 'createMgr.R' 'EpivizData-class.R' 'EpivizTrackData-class.R' 'EpivizBlockData-class.R' 'EpivizBpData-class.R' 'EpivizGeneInfoData-class.R' 'EpivizFeatureData-class.R' 'make\_gene\_info\_gr.R' 'register-methods.R'

VignetteBuilder knitr

NeedsCompilation no

Author Hector Corrada Bravo [aut, cre], Florin Chelaru [aut]

Maintainer Hector Corrada Bravo <hcorrada@gmail.com>

# R topics documented:

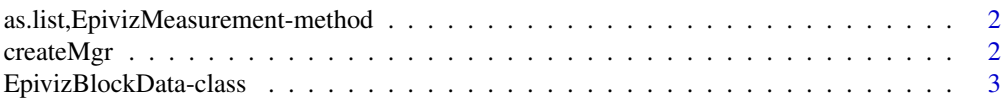

#### <span id="page-1-0"></span> $2 \,$  createMgr

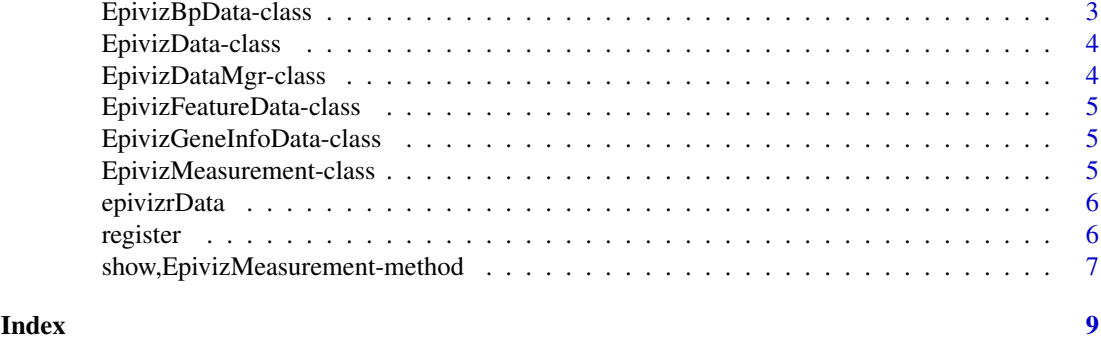

as.list,EpivizMeasurement-method

*Convert* [EpivizMeasurement](#page-4-1) *object to* list

# Description

Convert [EpivizMeasurement](#page-4-1) object to list

#### Usage

```
## S4 method for signature 'EpivizMeasurement'
as.list(x)
```
#### Arguments

x [EpivizMeasurement](#page-4-1) object to coerce.

#### Value

a list describing measurement object

createMgr *Create a data manager for epiviz app*

# Description

Create a data manager for epiviz app

#### Usage

createMgr(server = server)

# Arguments

server An object of class [EpivizServer](#page-0-0)

# Value

An object of class [EpivizDataMgr](#page-3-1)

#### <span id="page-2-0"></span>EpivizBlockData-class 3

#### Examples

```
server <- epivizrServer::createServer(port=7123L)
data_mgr <- epivizrData::createMgr(server)
```
EpivizBlockData-class *Data container for interval data.*

#### Description

Used to serve data for visualizations of genomic regions only. Wraps [GenomicRanges](#page-0-0) objects.

#### Methods

get\_default\_chart\_type() Get name of default chart type for this data type

get\_measurements() Get description of measurements served by this object

### See Also

EpivizData

EpivizBpData-class *Container for basepair level numeric data*

#### Description

Used to serve data to genomic line tracks. Wraps [GenomicRanges](#page-0-0) objects. Numeric values obtained from mcols slot.

#### Methods

get\_default\_chart\_type() Get name of default chart type for this data type get\_measurements() Get description of measurements served by this object

#### See Also

EpivizData

<span id="page-3-0"></span>EpivizData-class *Data container for epiviz data server*

### <span id="page-3-3"></span>Description

Data container for epiviz data server

#### Methods

get\_default\_chart\_type() Get name of default chart type for this data type

get\_id() Get id provided by manager [EpivizDataMgr-class](#page-3-2)

get\_measurements() Get description of measurements served by this object

get\_name() Get datasource name, usually set by manager [EpivizDataMgr-class](#page-3-2)

get\_rows(query, metadata, useOffset = FALSE) Get genomic interval information overlapping query <[GenomicRanges](#page-0-0)> region

get\_source\_name() Get original datasource name provided by manager [EpivizDataMgr-class](#page-3-2)

get\_values(query, measurement, round = TRUE) Get measurement values for features overlapping query region <[GenomicRanges](#page-0-0)

parse\_measurement(ms\_id = NULL) Parse a measurement description for data served by this object

set\_id(id) Set id, used by manager [EpivizDataMgr-class](#page-3-2)

set\_limits(ylim) Set plotting limits for continuous data

set\_mgr(mgr) Set data manager, [EpivizDataMgr-class](#page-3-2)

set\_name(name) Set datasource name, usually set by manager [EpivizDataMgr-class](#page-3-2)

set\_source\_name(source\_name) Set original datasource name, used by manager [EpivizDataMgr-class](#page-3-2)

update(new\_object, send\_request = TRUE) Update underlying data object with new object

<span id="page-3-2"></span>EpivizDataMgr-class *Class providing data manager for epiviz app*

#### <span id="page-3-1"></span>Description

Class providing data manager for epiviz app

#### Methods

add\_measurements(obj, datasource\_name = NULL, datasource\_origin\_name = deparse(substitute(obj)), register measurements in data manager

is\_ms\_connected(ms\_obj\_or\_id) check if measurement object was properly added to JS app

is\_server\_closed() Check if underlying server is closed, <logical>

list\_measurements() make a printable list of registered measurements

rm\_all\_measurements() remove all registered measurements

rm\_measurements(ms\_obj\_or\_id) remove registered measurments from a given data object

update\_measurements(ms\_obj\_or\_id, new\_object, send\_request = TRUE) update the underlying data object for a registered measurement (given by object or id)

#### <span id="page-4-0"></span>EpivizFeatureData-class

*Data container for RangedSummarizedExperiment objects*

#### Description

Used to serve general data (used in e.g., scatter plots and heatmaps). Wraps [RangedSummarizedExperiment](#page-0-0) objects. Numeric values obtained from assays slot

#### Methods

get\_default\_chart\_type() Get name of default chart type for this data type get\_measurements() Get description of measurements served by this object

#### See Also

EpivizData

EpivizGeneInfoData-class

*Container for gene annotation data*

#### Description

Used to serve data to gene annotation tracks. Wraps [GenomicRanges](#page-0-0) objects. Annotation obtained from columns Gene (gene symbols) and Exons (exon start and end locations).

#### Methods

get\_default\_chart\_type() Get name of default chart type for this data type

get\_measurements() Get description of measurements served by this object

get\_rows(query, metadata, useOffset = FALSE) Get genomic interval information overlapping query <[GenomicRanges](#page-0-0)> region

#### See Also

EpivizData register,OrganismDb

EpivizMeasurement-class

*Class encapsulating a measurement description for epiviz app.*

#### <span id="page-4-1"></span>Description

Class encapsulating a measurement description for epiviz app.

<span id="page-5-0"></span>epivizrData *epivizrData*

#### Description

epivizrData

register *Generic method to register data to the data server*

#### Description

Generic method to register data to the data server

#### Usage

```
register(object, columns = NULL, ...)
## S4 method for signature 'GenomicRanges'
register(object, columns, type = c("block", "bp",
  "gene_info"), ...)
## S4 method for signature 'RangedSummarizedExperiment'
register(object, columns = NULL,
  assay = 1, metadata = NULL)
## S4 method for signature 'ExpressionSet'
register(object, columns, annotation = NULL,
 assay = "express")## S4 method for signature 'OrganismDb'
register(object, kind = c("gene", "tx"),
 keepSeqlevels = NULL, ...)
## S4 method for signature 'TxDb'
register(object, kind = c("gene", "tx"),
 keepSeqlevels = NULL, ...)
## S4 method for signature 'EnsDb'
register(object, kind = c("gene", "tx"),
  keepSeqlevels = NULL, ...)
```
#### Arguments

![](_page_5_Picture_137.jpeg)

#### <span id="page-6-0"></span>show,EpivizMeasurement-method 7

![](_page_6_Picture_205.jpeg)

#### Value

Object inheriting from [EpivizData](#page-3-3) class

#### Methods (by class)

- GenomicRanges: Register a [GenomicRanges](#page-0-0) object
- [RangedSummarizedExperiment](#page-0-0): Register a RangedSummarizedExperiment object
- ExpressionSet: Register an [ExpressionSet](#page-0-0) object
- OrganismDb: Register an [OrganismDb](#page-0-0) object
- [TxDb](#page-0-0): Register a TxDb object
- EnsDb: Register an [EnsDb](#page-0-0) object

#### Examples

```
library(GenomicRanges)
# create an example GRanges object
gr <- GRanges("chr10", IRanges(start=1:1000, width=100), score=rnorm(1000))
# this returns an EpivizData object without adding to data manager
# this is not the preferred way of creating these object, but is shown
# here for completeness.
ms_obj <- epivizrData:::register(gr, type="bp", columns="score")
server <- epivizrServer::createServer(port=7123L)
data_mgr <- epivizrData::createMgr(server)
# This adds a data object to the data manager
data_mgr$add_measurements(gr, "example_gr", type="bp", columns="score")
```
show,EpivizMeasurement-method *Display measurement datasourceId and id*

#### Description

Display measurement datasourceId and id

# Usage

```
## S4 method for signature 'EpivizMeasurement'
show(object)
```
# Arguments

object a [EpivizMeasurement](#page-4-1) to display

# Value

A string describing measurement

<span id="page-7-0"></span>

# <span id="page-8-0"></span>**Index**

```
as.list,EpivizMeasurement-method, 2
createMgr, 2
EnsDb, 7
EpivizBlockData
        (EpivizBlockData-class), 3
EpivizBlockData-class, 3
EpivizBpData (EpivizBpData-class), 3
EpivizBpData-class, 3
EpivizData, 7
EpivizData (EpivizData-class), 4
EpivizData-class, 4
EpivizDataMgr, 2
EpivizDataMgr (EpivizDataMgr-class), 4
EpivizDataMgr-class, 4
EpivizFeatureData
        (EpivizFeatureData-class), 5
EpivizFeatureData-class, 5
EpivizGeneInfoData
        (EpivizGeneInfoData-class), 5
EpivizGeneInfoData-class, 5
EpivizMeasurement, 2, 8
EpivizMeasurement
        (EpivizMeasurement-class), 5
EpivizMeasurement-class, 5
epivizrData, 6
epivizrData-package (epivizrData), 6
EpivizServer, 2
ExpressionSet, 7
GenomicRanges, 3–5, 7
OrganismDb, 7
RangedSummarizedExperiment, 5, 7
register, 6
register,EnsDb-method (register), 6
register,ExpressionSet-method
        (register), 6
register,GenomicRanges-method
        (register), 6
register,OrganismDb-method (register), 6
register,RangedSummarizedExperiment-method
        (register), 6
```
register,TxDb-method *(*register*)*, [6](#page-5-0) show,EpivizMeasurement-method, [7](#page-6-0) TxDb, *[7](#page-6-0)*